- 
- $\ddot{\cdot}$   $\ddot{\cdot}$
- 

### 3

- $\bullet$
- $\bullet$
- $\bullet$

NameVideo URLURLJavaDoc

5

## 3Size & Location; Background Formatting; Actions;

 $\overline{\phantom{0}}$ 

# 2Name; Video URL; URL2

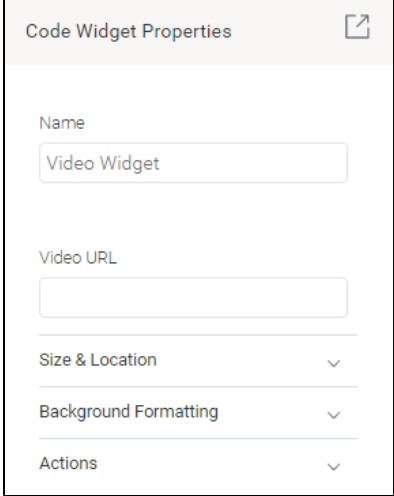

# CanvasWidgetPanel

- Name
- Size & Location
- Background Formatting
- Actions

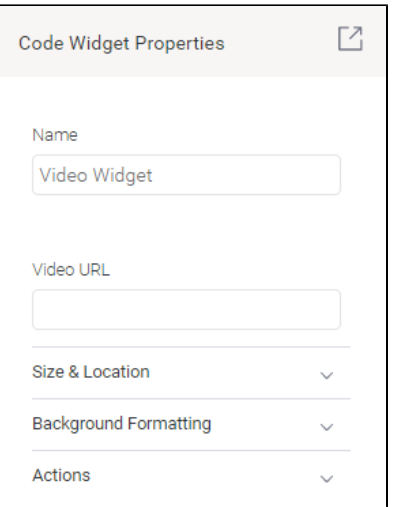

- 1. CanvasWidgetPanel
- 2. buildSections
- 3.

#### **VideoWidgetPanel.java**

```
package com.hof.video;
import com.hof.mi.widgetcanvas.panelcollection.CanvasWidgetPanel;
import com.hof.mi.widgetcanvas.panelcollection.CanvasWidgetPanelInfo;
public class VideoWidgetPanel extends CanvasWidgetPanel {
    public VideoWidgetPanel(CanvasWidgetPanelInfo info) {
        super(info);
     }
     /**
     * Helper function that allows
      */
    @Override
    protected void buildSections() {
        super.buildSections();
        sections.add(1, new VideoWidgetURLSection());
       sections.add(2, new CollapsedVideoOptionsSection());
     } 
}
```
buildSectionsYellowfinsuper.buildSections()super.buildSections()

URLsection.add(Integer, Section)

2Java

```
VideoWidgetURLSection.java
package com.hof.video;
import com.hof.parameters.GeneralPanelOptions;
import com.hof.parameters.InputType;
import com.hof.parameters.Parameter;
import com.hof.parameters.ParameterDisplayRule;
import com.hof.parameters.ParameterImpl;
import com.hof.parameters.ParameterSection;
import java.util.LinkedList;
import java.util.List;
import java.util.Map;
public class VideoWidgetURLSection extends ParameterSection {
 /**
      * SectionKey is used by the front-end to create a unique panel/section combination to allow
      * quick removal, what is returned here should be unique
     */
     @Override
    public String getSectionKey() {
        return "youtube-url";
     }
     /**
      * The name of the Section that will be displayed to the user, if the section has display name
      * turned on
      */
     @Override
    public String getName() {
        return "Video URL";
     }
     /**
      * Parameters that will be available to a user in this section
      */
     @Override
    public List<Parameter> getParameters() {
        List<Parameter> parameterList = new LinkedList<>();
       ParameterImpl p = new ParameterImpl();
         p.setName("Video URL"); //Name that will be displayed to the user when they are editing this.
        p.setProperty("videoURL"); //Property that this will be stored as in the database, and the name of the 
property to access when using getFormatValue
        p.setInputType(InputType.TEXTBOX); //Define this option as a textbox
         p.setModelKey("formats"); //All of the options are saved in formats.
        p.addViewOption("width", "240px"); //Set the display width of the textbox to 250px
         parameterList.add(p);
         return parameterList;
     }
     @Override
    public List<ParameterDisplayRule> getDisplayRules() {
         return null;
 }
     @Override
    public GeneralPanelOptions getSectionOptions() {
        return null;
     }
     @Override
    public Map<String, ?> getData() {
        return null;
 }
}
```

```
CollapsedVideoOptionsSection.java
package com.hof.video;
import com.hof.parameters.GeneralPanelOptions;
import com.hof.parameters.InputType;
import com.hof.parameters.Parameter;
import com.hof.parameters.ParameterDisplayRule;
import com.hof.parameters.ParameterImpl;
import com.hof.parameters.ParameterSection;
import java.util.LinkedList;
import java.util.List;
import java.util.Map;
public class CollapsedVideoOptionsSection extends ParameterSection {
     /**
      * SectionKey is used by the front-end to create a unique panel/section combination to allow
      * quick removal, what is returned here should be unique
      */
     @Override
     public String getSectionKey() {
        return "video-collapsed";
     }
     /**
      * The name of the Section that will be displayed to the user, if the section has display name
      * turned on
     */
     @Override
    public String getName() {
        return "Video Options";
     }
     /**
      * Parameters that will be available to a user in this section
      */
     @Override
    public List<Parameter> getParameters() {
        List<Parameter> parameterList = new LinkedList<>();
       ParameterImpl p = new ParameterImpl();
         p.setName("Video Start Time"); //Name that will be displayed to the user when they are editing this.
         p.setProperty("videoStartTime"); //Property that this will be stored as in the database, and the name 
of the property to access when using getFormatValue
        p.setInputType(InputType.TEXTBOX); //Define this option as a textbox
        p.setModelKey("formats"); //All of the options are saved in formats.
        p.addViewOption("width", "240px"); //Set the display width of the textbox to 250px
        parameterList.add(p);
         return parameterList;
     }
     @Override
    public List<ParameterDisplayRule> getDisplayRules() {
        return null;
     }
     /**
      * Create the options for this section so that we can display in a
      * collapsed or expanded mode.
      */
     @Override
     public GeneralPanelOptions getSectionOptions() {
         GeneralPanelOptions options = new GeneralPanelOptions();
         options.setShowName(true);
         options.setExpandable(true);
         options.setExpanded(false);
```

```
 return options;
    }
    @Override
    public Map<String, ?> getData() {
        return null;
     }
}
```
# [jarYellowfin](https://wiki.yellowfin.co.jp/pages/viewpage.action?pageId=6592681)

API